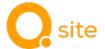

## Product description

# Software Q Site

#### Construction process support - anytime, from anywhere.

The cloud-based construction process software Q Site supports construction companies, site managers and foremen in handling construction processes using digital tools. Each person has access to current and digital construction site information at any time and from anywhere in accordance with their access authorizations. This comprehensive application provides all relevant information, from construction site management and resource planning to material ordering in the production plants and digital delivery information.

The use of the software is role-based and connects internal employees and external partners. This means that typical construction-related rescheduling and adjustments can be carried out transparently and in real time, digitally and in a way that is comprehensible to all parties involved. Simple notifications keep everyone involved in the process up to date and reduce misunderstandings between producers, suppliers, fleet managers and clients. The result is a collaborative working environment that creates time for the important things on the construction site. The Q Site software has a modular structure and can be expanded and supplemented as needed to meet the company's requirements.

#### Q Site Entry

This edition offers basic functions for a digital ordering and delivery process. Q Site Entry can be provided to customers free of charge by a supplier of mixed materials with a valid Q Plant licence. The digital process is only possible with this supplier of mixed materials (= sponsor).

Q Site Entry enables digital orders to be sent to the sponsoring mixing plant using a mobile app (SiteBuddy App) or by using the web browser application. All communication (e.g., non-binding enquiries, binding orders, order confirmations, queries, postponements) can also be handled using this digital solution. If the supplier provides digital delivery note information, this is displayed in Q Site Entry immediately after delivery. The display of the expected arrival time at the construction site helps to optimize the organization of the construction process. All information is automatically exchanged between the people involved in the construction project.

### Q Site Essential

Q Site Essential is a flexible solution that is available as a mobile app and in a web browser. It supports the structured, digital ordering and delivery process for any mix suppliers. The entire communication and changes can also be handled transparently using this solution. Digital delivery information's are provided so that the paving can be optimally planned. The application supports truck scheduling for 'ex works' deliveries and offers a digital delivery note archive. The range of functions is rounded off by a deployment plan for teams and construction equipment.

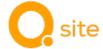

## Matrix of Q Site function levels

| Q Site                                                              |                    | Entry                       | Essential |
|---------------------------------------------------------------------|--------------------|-----------------------------|-----------|
| Components                                                          |                    |                             |           |
| Q Site web portal                                                   |                    | •                           | •         |
| SiteBuddy App                                                       |                    | •                           | •         |
| TruckBuddy App                                                      |                    |                             | •         |
| Features                                                            |                    |                             |           |
| Management of master data                                           |                    | •                           | •         |
| Workspace settings                                                  |                    | •                           | •         |
| Project and order overview                                          |                    | •                           | •         |
| Ordering process                                                    |                    | X                           | •         |
| Delivery process                                                    |                    | X                           | •         |
| Communication                                                       |                    | X                           | •         |
| Truck live position                                                 |                    |                             | •         |
| Equipment deployment planning                                       |                    |                             | •         |
| Team deployment planning                                            |                    |                             | •         |
| Transport deployment planning                                       |                    |                             | •         |
| Paving documentation and document archive                           |                    |                             | •         |
| Interfaces                                                          |                    |                             |           |
| Orders (suppliers)                                                  |                    | X                           | 0         |
| Delivery notes receipt (suppliers)                                  |                    | X                           | 0         |
| Delivery note forwarding (performance entry, delivery note control) |                    |                             | 0         |
| Master data comparison construction projects (ERP)                  |                    |                             | 0         |
|                                                                     |                    | Included                    | •         |
| Caption                                                             | Option             | ally/modularly expandable   | 0         |
|                                                                     | Can only be used w | ith the sponsoring supplier | X         |

## **Product components**

### • Q Site web portal

This browser application enables access to all information on the construction sites in the project workspace via an internet browser. The project plans are created, administered, and coordinated in consultation with the parties involved and can be accessed from anywhere. Basic settings and master data can be created or adapted intuitively and clearly. All information on the construction project can be accessed, managed, and modified in accordance with the Q Site Edition and the respective authorization.

#### SiteBuddy App

The associated app, which is available free of charge in the App Store, serves as a mobile application for iOS or Android devices and provides access to the project workspace. Whether on the construction site or on the go, it provides all the information about the construction project in digital form. Depending on the authorization, adjustments can be made flexibly at any time. This means that not only the digital ordering process with the associated delivery notes are visible the entire construction project planning is also on the mobile device available. With helpful notifications about relevant events, you are always up to date with the latest information, so that any ambiguities are almost impossible.

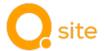

#### TruckBuddy App

This app can be downloaded free of charge from the App Store or distributed to participating truck drivers using an invitation link. Once the vehicle data has been stored and a material order has been assigned to a transport vehicle, the driver of the vehicle automatically receives a digital transport order in the form of a delivery note in the TruckBuddy app. During the transport, the current position and the expected arrival time at the construction site are continuously shared with the Q Site web portal and the SiteBuddy app. The integration of the vehicle fleet connects the plant with the construction site, providing the basis for coordinated and scheduled paving.

#### **Features**

#### Management of Master Data (from Entry)

The master data forms the data basis for all processes. Depending on the edition, different master data is required, which can be created and maintained in the master data management. Additionally, access to the digital industry directory "Q Directories" is available. This provides offered items, contact details, and opening hours of suppliers digitally and up to date for material orders. For the integration of logistics (vehicles), the master data includes an individual vehicle fleet, allowing vehicle planning to be carried out according to the delivery conditions.

#### Workspace settings (from Entry)

In these settings, administrative and organizational configurations are made. A work area represents a closed unit of the company. Here, members, security, and access controls, as well as supplier relationships, are managed. Factory settings, such as defining the available plants by radius and restricting ordering options at certain plants, can also be specified.

#### Project and order overview (from Entry)

This function forms the central navigation area of the digital construction site. Within a construction project, orders can be created, transmitted, and their status tracked. Various views make it easier to maintain an overview. Useful features such as the quantity overview (accepted/ordered/in transit), calendar views, detailed and map views, and local weather information provide additional benefits. Specific projects can be kept in focus using the favorite's function and individual filter settings.

#### Order Process (from Entry)

The digital order process enables all steps of an order for any materials and with any suppliers to be handled digitally. Orders can be created and transmitted as binding or non-binding. Final or provisional confirmations as well as rejections, including individual notes, can be recorded by the supplier using Q Plant and transmitted to the purchaser in real-time. Adjustments can be made directly in the order from the office or with a mobile device. These changes are logged and are always transparent and traceable.

#### Delivery Process (from Entry)

The digital delivery process provides the digital delivery note with its information. This function depends on the capabilities of the supplier.

### Truck live position (from Essential)

With the position data from the TruckBuddy app, a transparent supply chain is created. The user of Q Site receives the live position and current arrival time of all connected transports. With this information, the paving process on the construction site can be managed proactively and resource-efficiently. The use of the TruckBuddy app is required for this function.

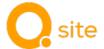

#### • Communication (from Entry)

The 24/7 digitally available communication option with project participants supports the entire order and delivery process, from order placement to delivery and paving. Clear, automatically generated messages prevent misunderstandings and ensure clarity in communication. Simple comment and text fields can be used to communicate additional information and notes about projects, orders, transports, and delivery notes. Useful push notifications enable the rapid distribution of current information in the office and on the construction site. Digital, interdisciplinary communication reduces the coordination effort between process participants and enables more efficient working.

## • Equipment deployment planning (from Essential)

With the help of construction equipment planning, the master data of construction machinery and other construction equipment can be managed. Subsequently, these can be assigned to construction projects in the planning calendar. Specific events for individual construction equipment (e.g., maintenance) and events that affect all construction equipment (e.g., holidays) can be managed. Available construction equipment can also be easily found and assigned to a construction project.

#### • Team deployment planning (from Essential)

The team planning completes the resource planning of the digital construction site. Personnel deployments can be planned, centrally linked to the project, and communicated. The planned deployments of work crews can be clearly displayed in the calendar and filtered according to individual requirements. The planned deployments can be changed via drag-and-drop. The changes are then automatically distributed to the relevant parties or individuals. Perfect for any construction meeting.

#### • Transport deployment planning (from Essential)

The vehicle data forms the basis for the transport planning, which is stored in the master data. Consequently, the vehicle requirement for each material order can be planned and transmitted to the appropriate supplier according to the delivery conditions. The drivers receive a digital transport order in the form of a delivery note via the TruckBuddy App and continuously report their current position during the transport journey. Through integration, logistics are incorporated into the workflow, enabling coordinated and timed installations.

#### • Paving documentation and document archive (from Essential)

These features provide all project-related documentation. In the delivery note archive, delivery note information is available for download as PDFs and in structured table form. For each delivery note, paving temperature, georeferenced location, and textual notes can be entered. Documentation becomes even more meaningful with the ability to directly assign photos or other files to a delivery note. These can then be viewed and evaluated from any Q Site workstation. The delivery note portal provides all relevant documents and created documentation for each construction site digitally.

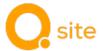

## Interfaces

To connect different systems into a fully integrated digital data flow, Q Point provides the SiteX interfaces. This opens diverse possibilities for stronger integration with other IT systems.

## Orders (suppliers)

This interface allows for sending orders to any suppliers. The ability to order from any supplier requires that the supplier supports this interface.

## Delivery notes receipt (suppliers)

The functionality to receive delivery note information from any suppliers is enabled through this interface. Displaying delivery information using this interface assumes that the supplier supports it.

## Delivery notes forwarding (performance entry, delivery note control)

Enriched delivery note data, including captured documentation and inputs during the installation process (e.g., notes, photos, installation position), can be transferred to third-party systems using this interface.

## Master data comparison projects (ERP)

Master data for projects can be directly transferred to Q Site, eliminating the need for manual project creation.